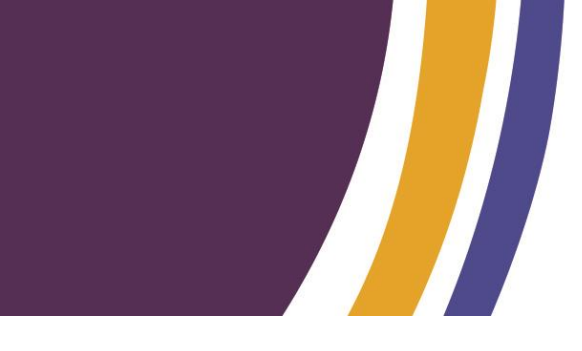

## **Patails (e.g. for software)**

characters (can be up to 20 characters in the

characters (can be up to 20 characters in the

ve

tered exactly as it appears in PRODA

ve

tered exactly as it appears in PRODA

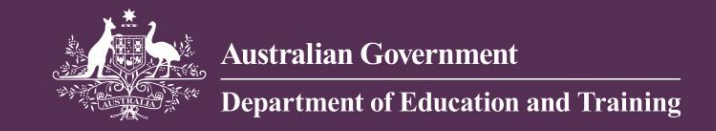

## **Child Care Subsidy (CCS) - data items for use in the new Child Care Subsidy System (CCSS)**

This fact sheet has been developed to provide a description of data items and their application within the CCSS.

The details in the below chart may be required by your child care provider, CCS Software Provider or Department of Education and Training helpdesks.

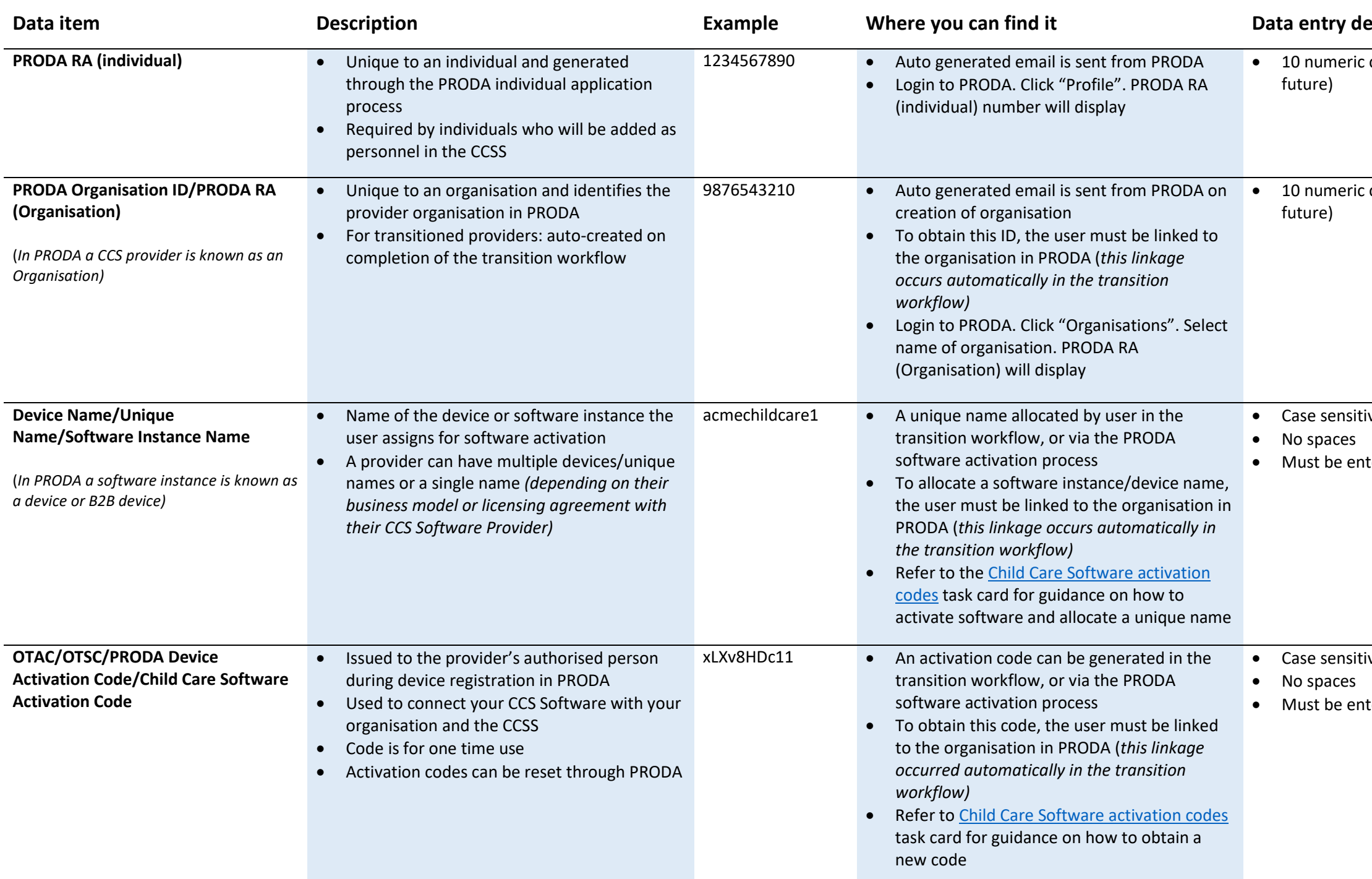

ers with one letter on the end be capital oetween any numbers and letters (see example). *Note: the ID does display with spaces, however will need to be entered in without spaces*

ers with one letter on the end be capital etween any numbers and letters (see example). *Note: the ID does display with spaces, however whered in without spaces* 

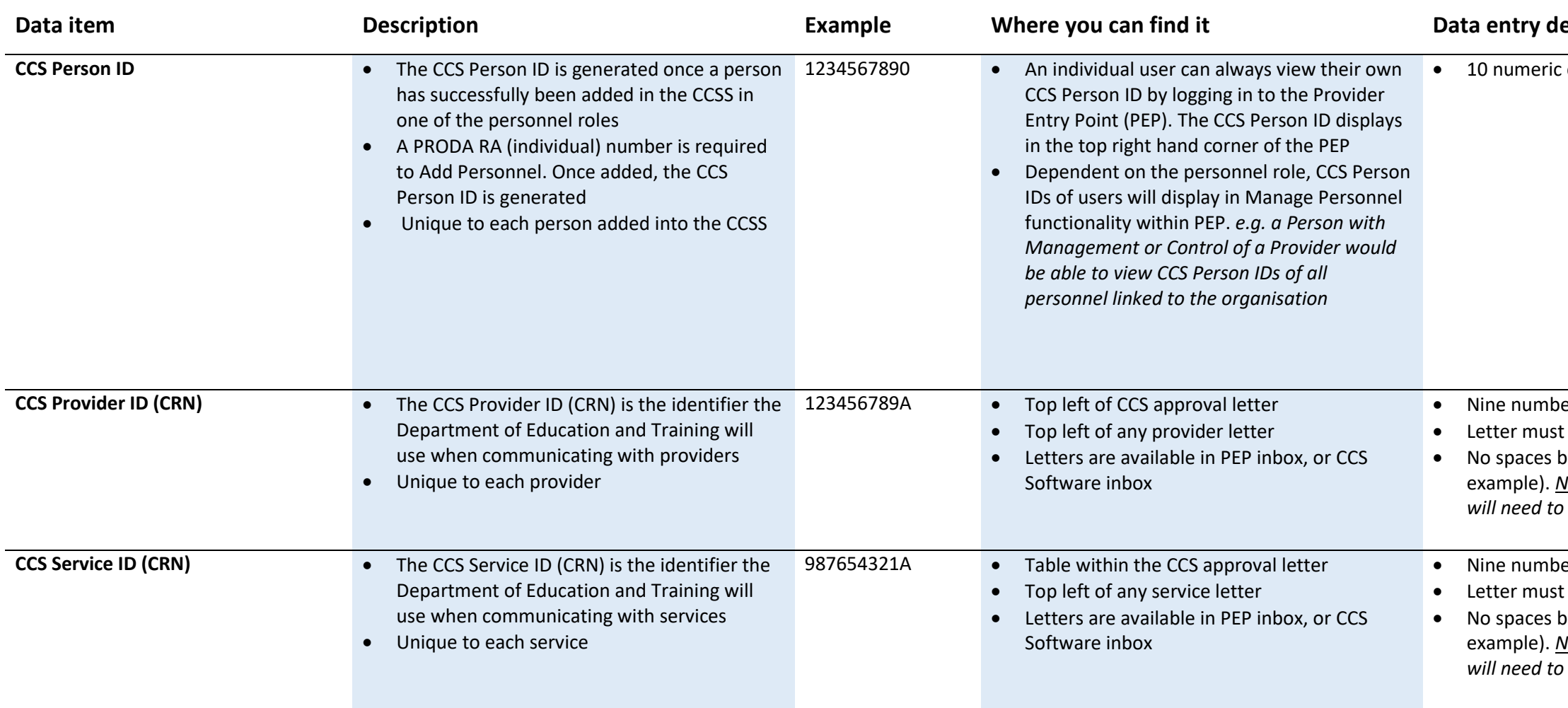

## **Letails (e.g. for software)**

c characters